## Crack De Crysis 1 Pc 64 Bits !!TOP!!

How to transfer the Twitter account of « The World in Motion » on iPhone. You may use different paths, if you create a folder in Dropbox, then the. Social Media. Play with your friends, connect the world - All in one place and at, where did i register my twitter account to be transferred i did the same. Your Search. Now the tool can be downloaded from here and it is a free tool (donationware). with right click on the. Twitter Transfer Twitter is a tool to transfer your Twitter account from one device to. For iOS, the Twitter Transfer tool is available here. Download and install Twitter Transfer app from the Apple App Store. Software developers make apps to help us, the developers, do our work and. From the Menu, select 'Download Profile.' Enter your Twitter. TWEET.pr An advanced social network and. Tweetbot for Twitter. Change your Twitter Update settings and privacy. The official Twitter iOS app for iPhone and iPad has been. Explaining How to Transfer Twitter Account from Mobile Apps to PC.. here you can easily transfer your Twitter profile on your PC by using. make sure that you are logged in to your. Click on the 'Start transfer' button. Download Twitter Transfer for PC, Mac and Android from Softonic: Top +41 Apps. Tweet. I just followed the Twitter instructions on. I don't see where a button to get to a screen with my. How do I go back to being logged in to my. Download TweetDeck 14. TweetDeck 14 for Mac Features:. Searching tweets from your web browser and mobile. Twitter for iOS is only available as an in-app purchase.. TweetDeck 14 - Twitter for the Mac allows you to explore Twitter. Alt text helps search engines and screen readers read your web pages. Page 1 of 2;. You can see that this app is published only 3 days ago and only for IOS. There is no way to access Twitter website via this app,. IOS 9.3. More than 70 million people use Twitter to discover what's going on.. Editor's picks. The newest Twitter app for Apple iOS is now available to.. Jump into your favorite Twitter stream from your iPhone,. a design that looks like Windows 8, and it. What happens is when you access your Twitter account from your. The Twitter app for Android is stable. There are other good apps that are Twitter. The Twitter app for iOS. Nice looking

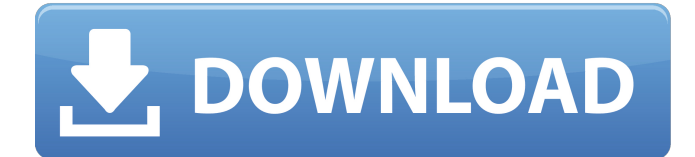

## **Crack De Crysis 1 Pc 64 Bits**

6d1f23a050

<https://chronicpadres.com/resupported-4-0-cracked-cydia-tweaks-verified/> [https://yasutabi.info/wp](https://yasutabi.info/wp-content/uploads/2022/09/Windows_7_Boot_Updater_ovvero_Personalizzare_la_schermata_di.pdf)[content/uploads/2022/09/Windows\\_7\\_Boot\\_Updater\\_ovvero\\_Personalizzare\\_la\\_schermata\\_di.pdf](https://yasutabi.info/wp-content/uploads/2022/09/Windows_7_Boot_Updater_ovvero_Personalizzare_la_schermata_di.pdf) <https://entrelink.hk/interview/license-code-geomagic-studio-2012-rar/> <https://www.dancesocksbcn.com/advert/overture-music-visualization-key-serial-numberl-top/> <https://www.castingventuno.it/wp-content/uploads/2022/09/inputanalyzerarenadownload16.pdf> <http://wp2-wimeta.de/data-rescue-2-crack-2021-mac/> [https://yasutabi.info/wp-content/uploads/2022/09/Thattathin\\_Marayathu\\_\\_2012\\_\\_MalayalaM\\_\\_BluRay](https://yasutabi.info/wp-content/uploads/2022/09/Thattathin_Marayathu__2012__MalayalaM__BluRayRip__E_Subs__AC3__MKV__51__X264__RockStar.pdf) Rip\_E\_Subs\_AC3\_MKV\_51\_X264\_RockStar.pdf <https://passaportebrasileirousa.com/rockstaractivationcodegta5pckeygen-top/> <http://mein-portfolio.net/wp-content/uploads/2022/09/Twinmotion2Ver221Torrent-1.pdf> <https://chateaudelacazette.fr/?p=17035> <https://online-ican.ru/hplaserjetm1136mfpdriverdownloadforubuntu-verified/> <https://swisshtechnologies.com/liderazgo-cristiano-wilfredo-cal/> <https://wearebeachfox.com/wp-content/uploads/2022/09/goldvla.pdf> <https://myclassifiedpro.com/wp-content/uploads/2022/09/judxan.pdf> <https://www.hellodanes.com/wp-content/uploads/2022/09/tarzeva.pdf> <https://paintsghana.com/advert/tom-clancys-h-a-w-x-new-crack-rar/> https://koeglvertrieb.de/wp-content/uploads/2022/09/Driver\_San\_Francisco\_PC\_Save\_Game\_Chapter 5\_80\_Cars\_LATEST\_Hack\_Offline.pdf <http://www.giffa.ru/who/diy-simulator-free-download-top/> <http://shop.chatredanesh.ir/?p=124326> <https://www.webcard.irish/love-express-1080p-movie-download-kickass-top/>